### **What is TOY?**

# **Lecture A1: The TOY Machine**

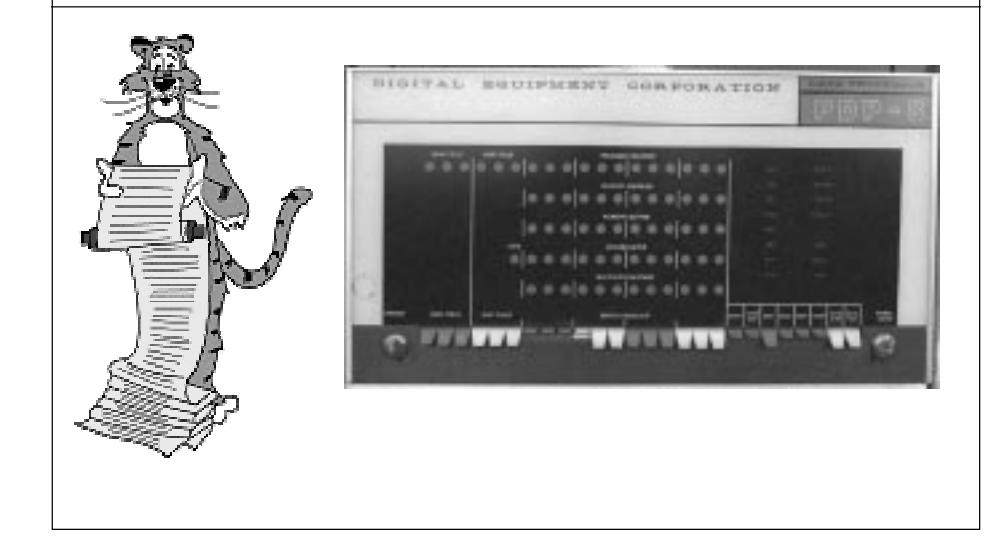

#### **An imaginary machine similar to:**

- **Ancient computers.**
- **Today's microprocessors.**

#### **Why study?**

- **Simplified machine.**
	- **easier to digest**
	- **captures essence of modern microprocessors**
- **Machine language programming.**
	- **how do C programs relate to computer?**
	- **still (a few) situations today where it is really necessary**

## **Inside the Box**

#### **Switches.**

■ **Input data and programs.**

#### **Lights.**

■ **View data.**

#### **Registers.**

- **Fastest form of storage.**
- **Use as scratch space during computation.**
- **8 registers.**
	- **each stores 16 bits**

### **Program counter (PC).**

- **An extra register.**
- **Keeps track of next**
- **instruction to be executed.**

#### **Memory.**

- **Store data and programs.**
- **256 "words".**
	- **each word stores 16 bits**

5

#### **ALU (arithmetic-logic unit).**

■ **Execute instructions and manipulate data.**

### **Data and Programs Encoded in Binary**

#### **Each bit consists of two states:**

- **Switch is ON or OFF.**
- **High voltage or low voltage.**
- **1 or 0.**
- **True or false.**

#### **How to represent integers?**

- **Use binary encoding.**
- **Ex: 6375<sub>10</sub> = 0001100011100111<sub>2</sub>**

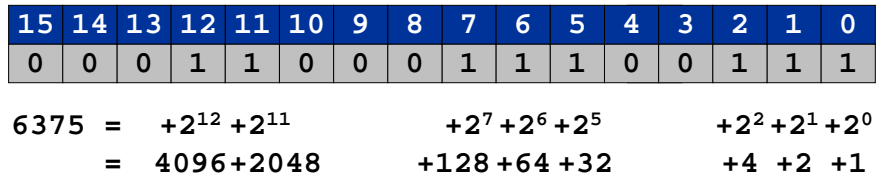

### **Shorthand Notation**

#### **Use hexadecimal (base 16) representation.**

- **Binary code, four bits at a time.**
- $\blacksquare$  **Ex**:  $6375_{_{10}}$  = 0001100011100111 $_2$  = 18E7 $_{_{16}}$

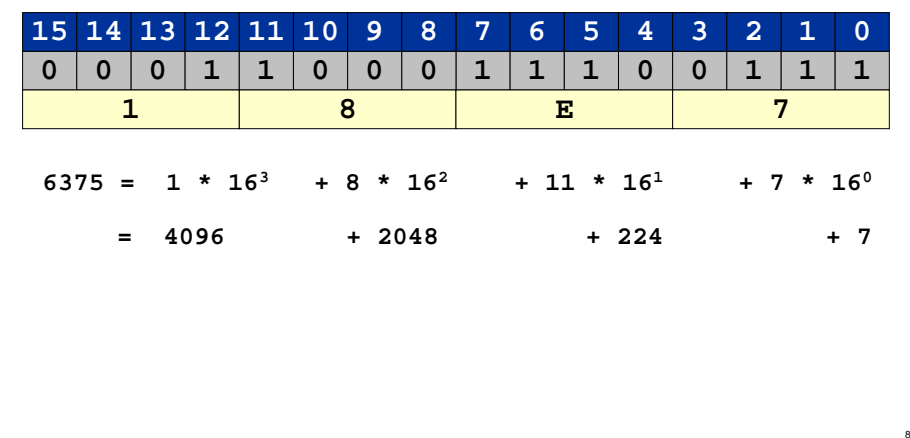

### **Machine "Core" Dump**

#### **Everything is encoded in binary (hex).**

■ **Integers, machine instructions, text, reals, etc.**

#### **Machine contents at a particular place and time.**

- **Record of what program has done.**
- **Determines (with PC) what program will do.**

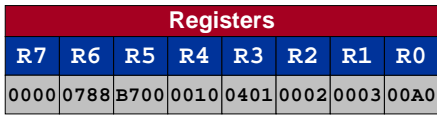

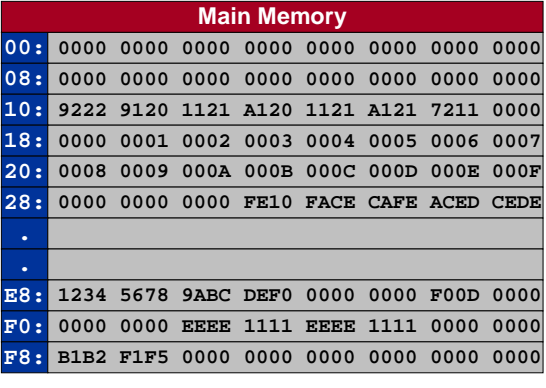

9

11

## **Program and Data**

#### **Program:**

■ **Sequence of instructions.**

#### **16 different instruction:**

- **16-bit word (interpreted one way).**
- **Changes contents of registers, memory, and PC in specified, well-defined ways.**

#### **Data:**

■ **16-bit word (interpreted other ways).**

#### **Program counter (PC):**

■ **Stores memory address of "next instruction."**

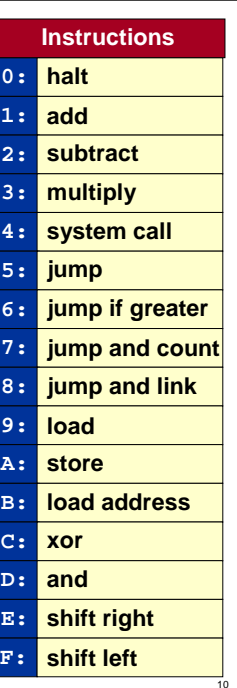

### **How to Use the TOY Machine**

#### **To run a program:**

- **Load the program and data. (set switches, press LOAD for each word)**
- **Set switches to address of first instruction.**
- **Press GO.**

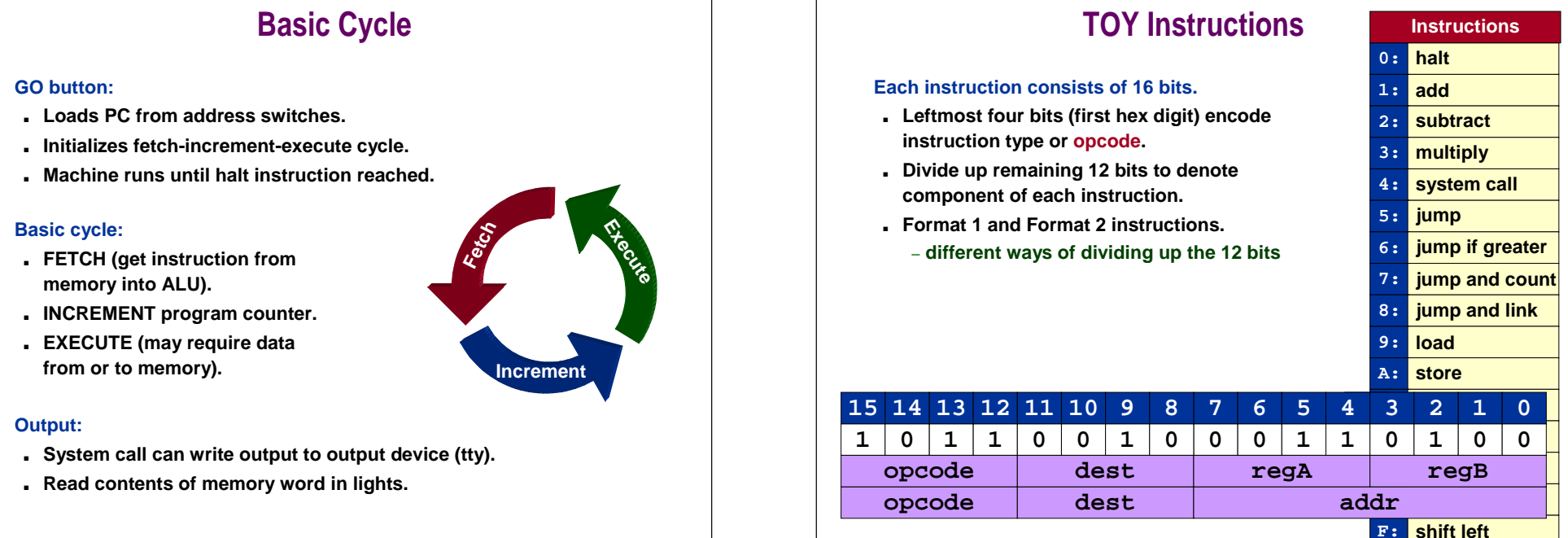

12

14

# **Format 1**

### **Register-register.**

- **Bits 12-15 encode opcode.**
- **Bits 8-11 encode destination register.**
- **Bits 4-7 encode source register A.**
- **Bits 0-3 encode source register B.**

#### **Ex: 1234 means**

- **Add registers R3 and R4.**
- **Put result in register R2.**
- **R2** ← **R3 + R4**

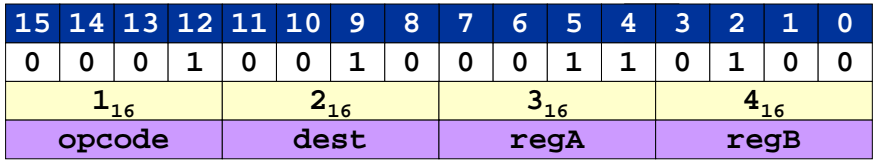

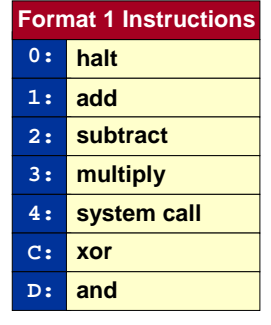

# **Format 2**

### **Register-memory / register-immediate.**

- **Bits 12-15 encode opcode.**
- **Bits 8-11 encode destination register.**
- **Bits 0-7 encode memory address or arithmetic constant.**

#### **Ex: B234 means**

- **Load the value 3416 into register R2.**
- **R2** ← **0034**

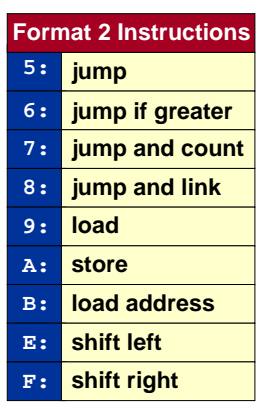

13

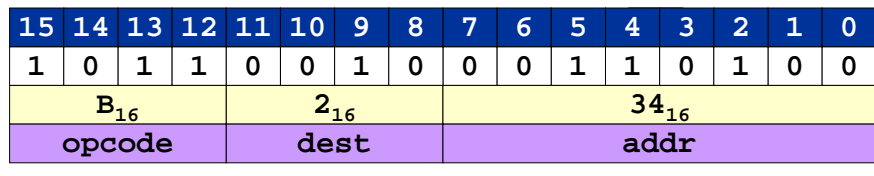

### **Format 2**

#### **Ex: B234 means**

- **Load the value 3416 into register R2.**
- **R2** ← **0034**

#### **Ex: 9234 means**

- **Load contents of memory location 3416into register R2.**
- **R2** ← **mem[34]**

#### **Ex: A234 means**

- **Store the contents of register R2 into**  memory location 34<sub>16</sub>.
- **mem[34]** ← **R2**

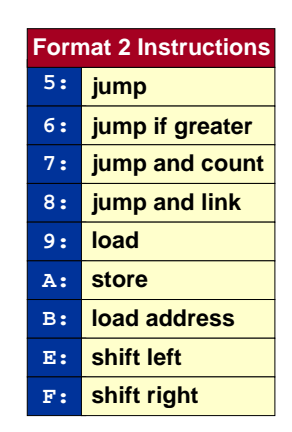

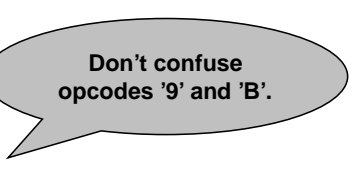

16

18

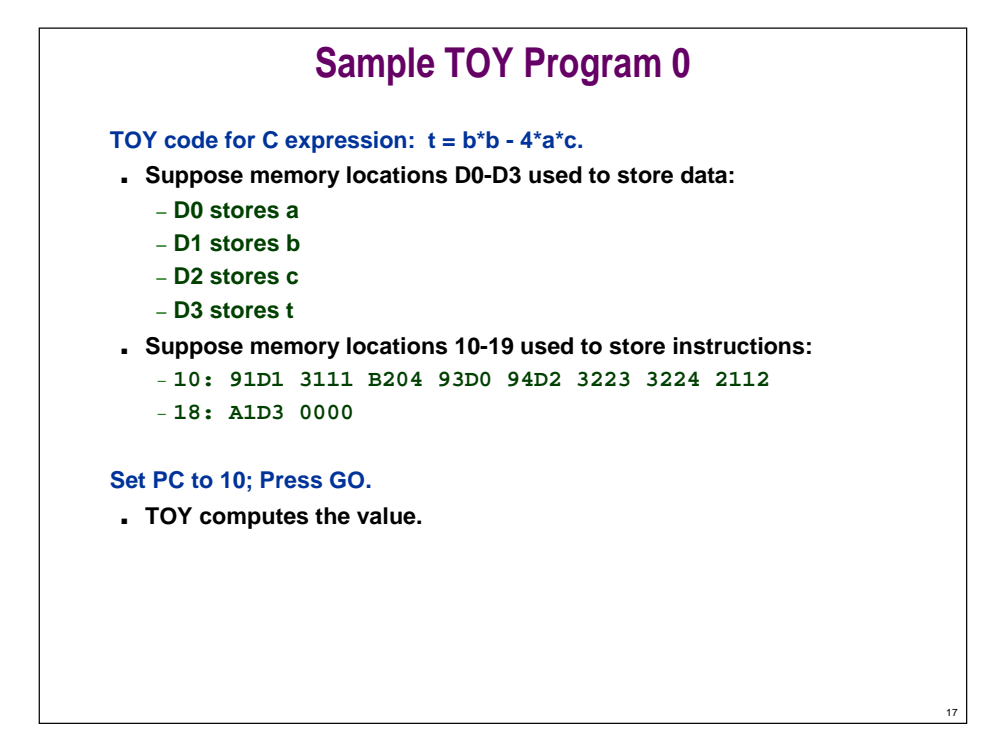

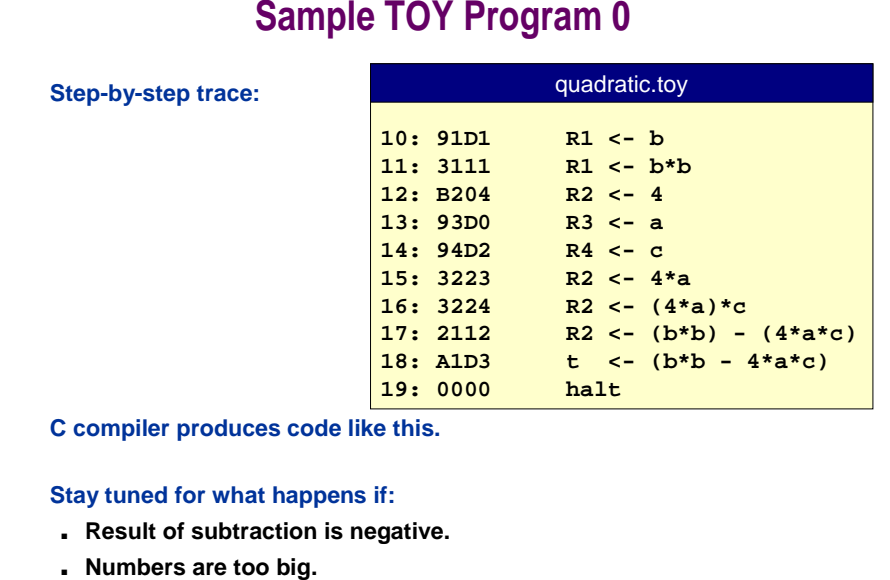

■ **We need the square root (!)**

### **Sample TOY Program 1: More Arithmetic**

**TOY code to compute 1 + 2 + 3 + 4 + 5 + 6 = 21** $_{10}$  **= 15** $_{16}$ **.** 

■ **Suppose memory locations 10-1E used to store instructions:** – **10: B001 B200 B101 1221 1110 1221 1110 1221** – **18: 1110 1221 1110 1221 1110 1221 0000 0000**

#### **Set PC to 10; Press GO.**

■ **TOY computes the value.**

### **Sample TOY Program 1: More Arithmetic**

**Step-by-step trace of sum1.toy.**

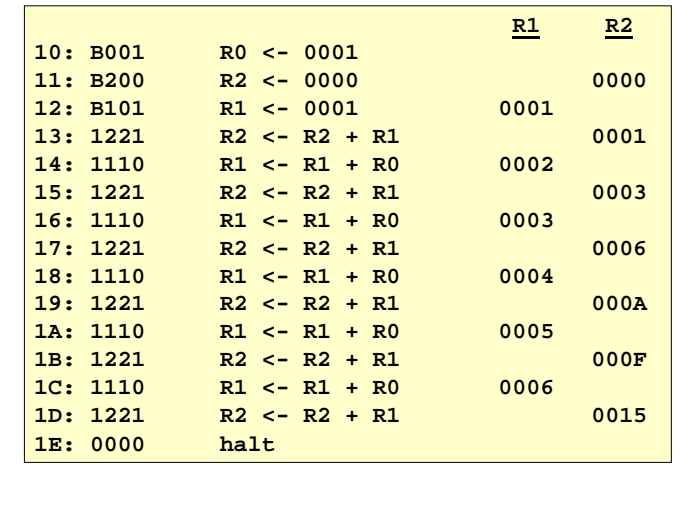

### **Sample TOY Program 1: Loop**

**TOY code to compute N + (N -1) + . . . + 2 + 1 for any value of N loaded into R1 initially.**

■ **Suppose memory locations 10-17 used to store instructions:** – **10: B106 B200 B001 1221 2110 6113 0000 0000**

#### **Set PC to 10; Press GO.**

■ **TOY computes the value.**

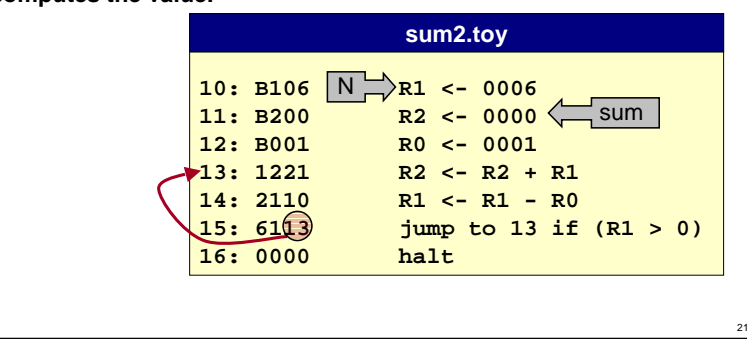

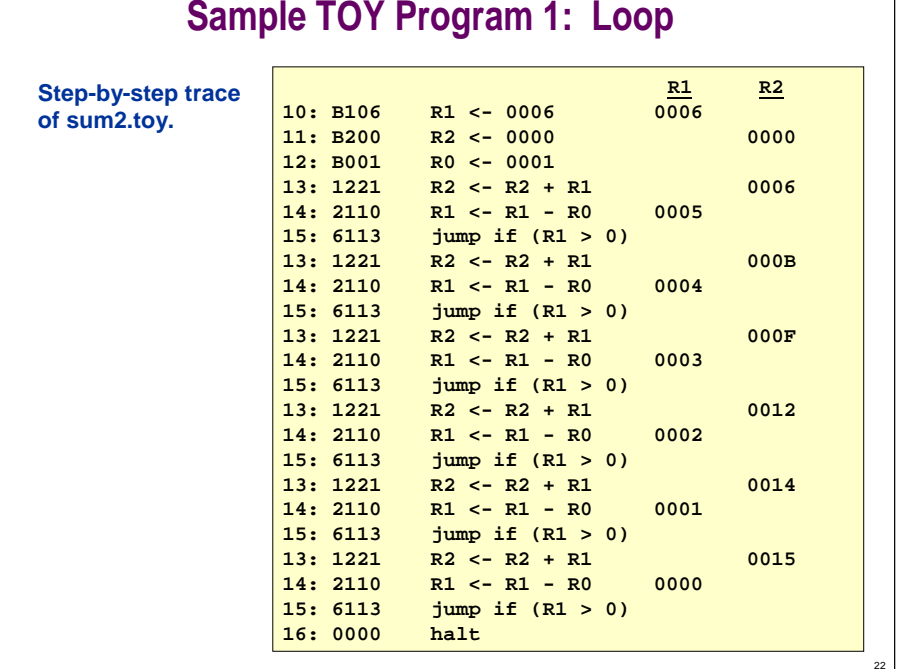

## **Program 2: Horner's Method**

**Goal: evaluate 2x3 + 3x2 + 9x + 7 at x = 10.**

■ **Assume "data" stored in locations 30 - 34**

**x a b c d**

– **30: 000A 0002 0003 0009 0007 0000 0000 0000** 

#### **First try:**

–

20

■ **Compute x3, multiply by a; compute x2, multiply by b, … (cumbersome, inefficient)**

#### **Efficient algorithm (Horner's method):**

- **Rewrite ax3 + bx2 + cx + d as ( ( a x + b ) x + c ) x + d.**
- **Does polynomial evaluation for arbitrary x.**
- **Many applications (e.g., convert from decimal to hex).**

23

■ **One raison d'être for early machines.**

### **Program 2: Horner's Method**

#### **Step-by-step trace.**

- **Converts from decimal to hex.**
- **239710 = 95D16.**

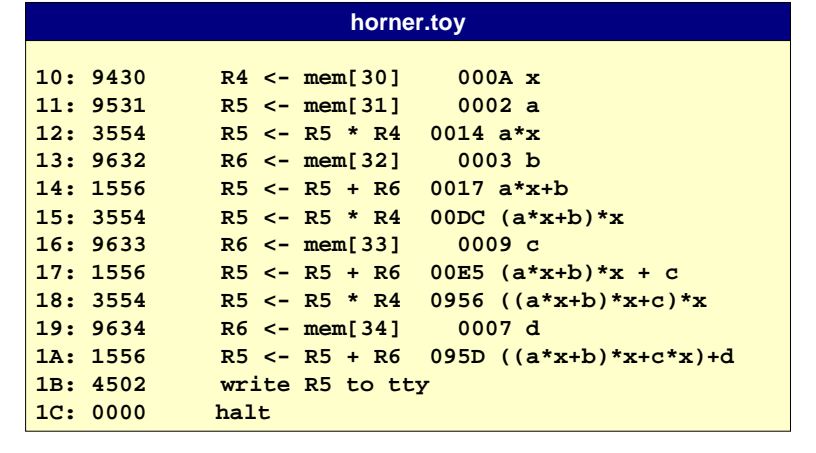

### **A Little History**

### **ENIAC. (Eckert and Mauchly, 1946)**

- **First general purpose electronic computer.**
- **30 x 50 x 8.5 ft.**

24

27

- **17,468 vacuum tubes.**
- **300 multiplication per second.**
- **Conditional jumps, programmable.**
	- **code: set switches**
	- **data: punch cards**
	- **used to compute artillery firing tables**

## **Basic Characteristics of TOY Machine**

#### **TOY is a general purpose computer.**

- **Sufficient power to perform and computation.**
- **Limited only by amount of memory (and time).**

#### **Stored-program computer. (von Neumann memo, 1944)**

- **Data and instructions encoded in binary.**
- **Data and instructions stored in SAME memory.**
- **Can change program (control) without rewiring.**
	- **immediate applications**
	- **profound implications**
- **EDSAC (Wilkes 1949).**
	- **first stored-program computer**

# **Lecture A1: Extra Slides**

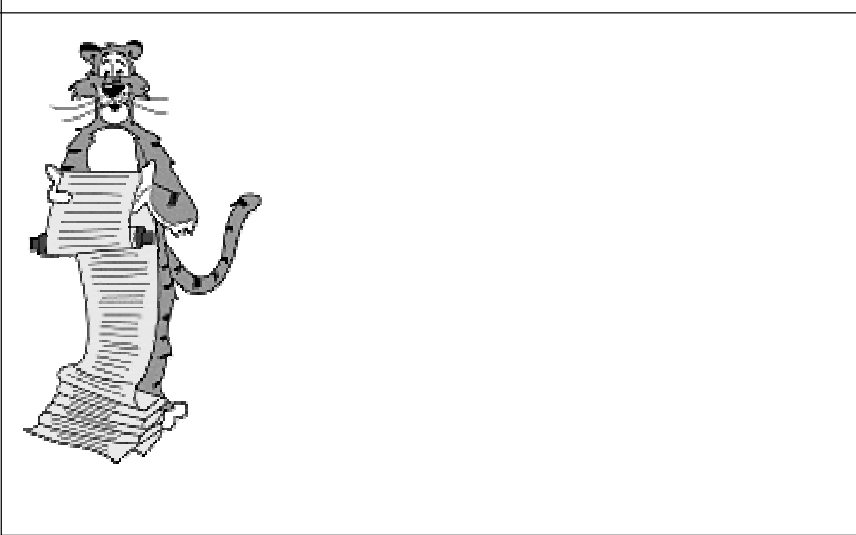

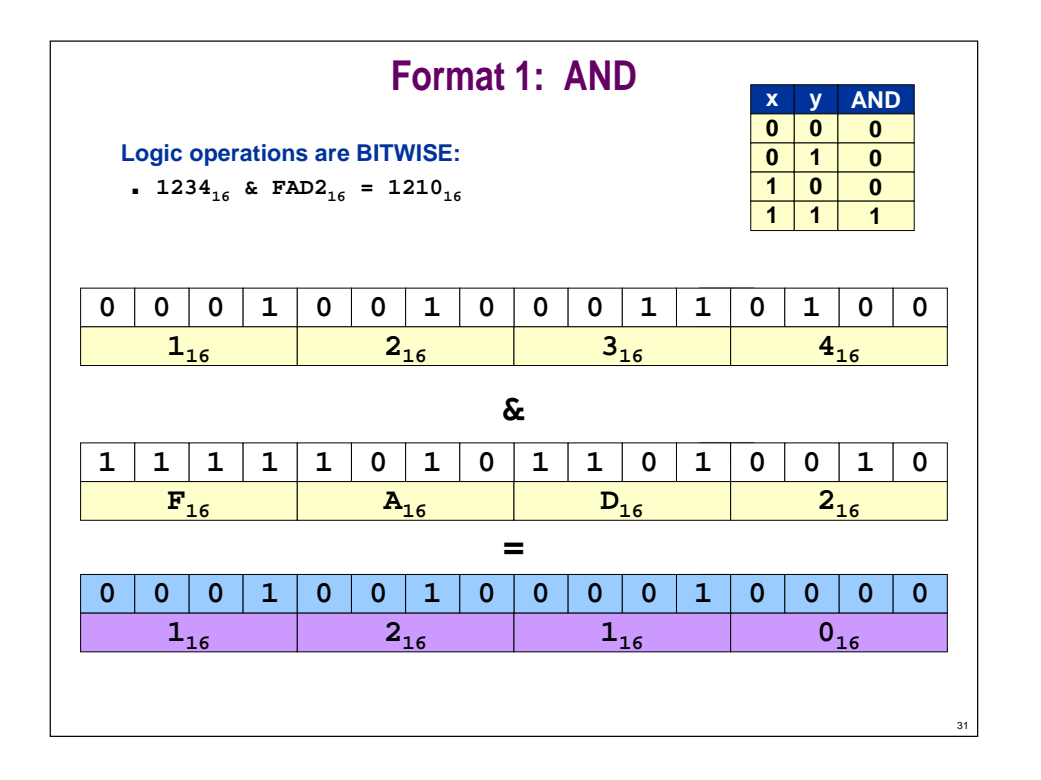

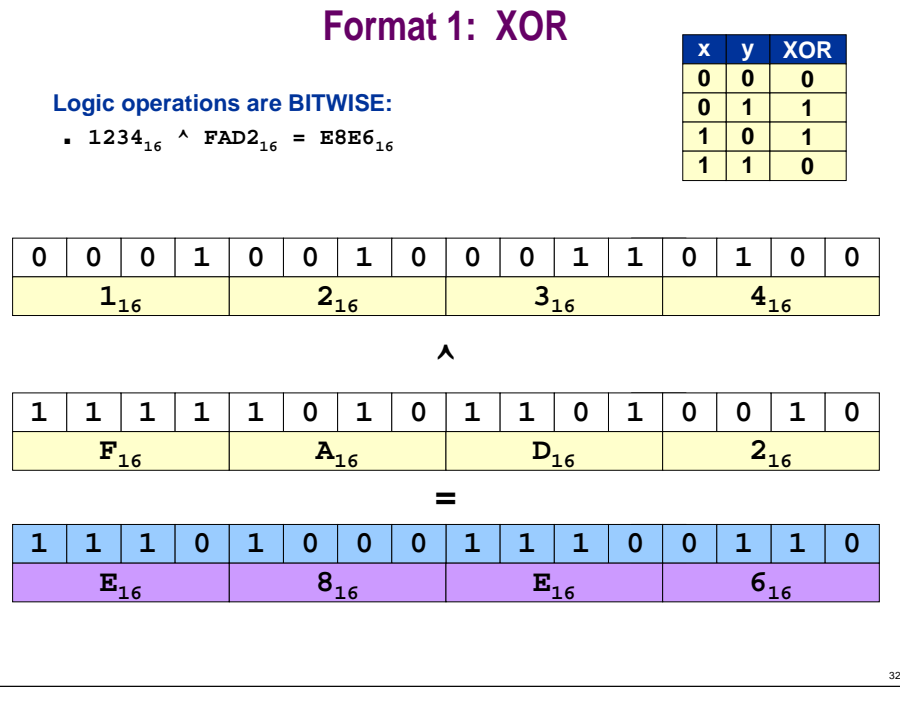

## **Other Logical Operations**

**Any logical operation can be implemented with AND and XOR.**

■ **See Boolean circuit lecture.**

**Build OR from AND and XOR.**

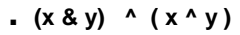

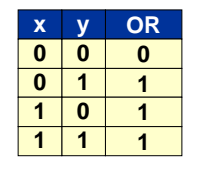

**Build NOT from XOR.**

- **1 ^ x = x'**
- **FFFF ^ x = x' (bitwise NOT)**

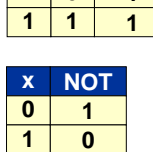

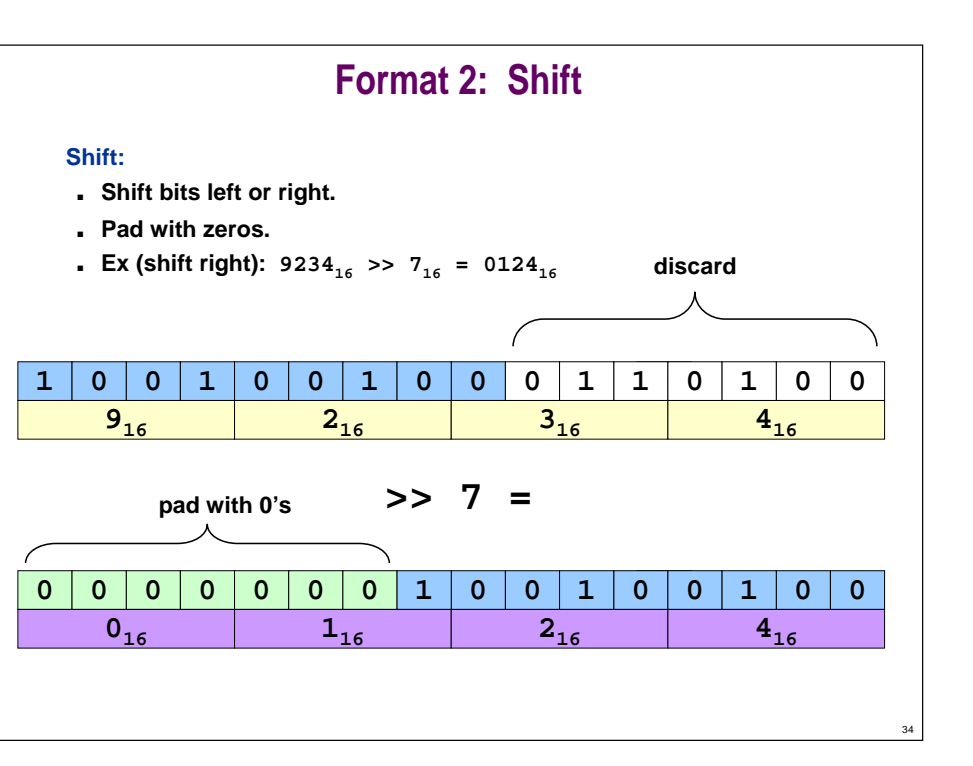

# **Program 3: Bit Manipulation**

### **Example 3.**

- **Suppose memory location D0 is used to store LFBSR value:** – **D0: 0684**
- **Suppose memory locations 10-1B used to store instructions:**
	- **10: 92D0 93D0 B001 E203 D220 E30A D330 C323**
	- **18: 92D0 F201 1223 A2D0 0000 0000 0000 0000**

### **Set PC to 10. Press GO. What happens?**

■ **TOY simulates 1 step of LFBSR.**

# **Program 3: Bit Manipulation**

**Step-by-step trace.**

35

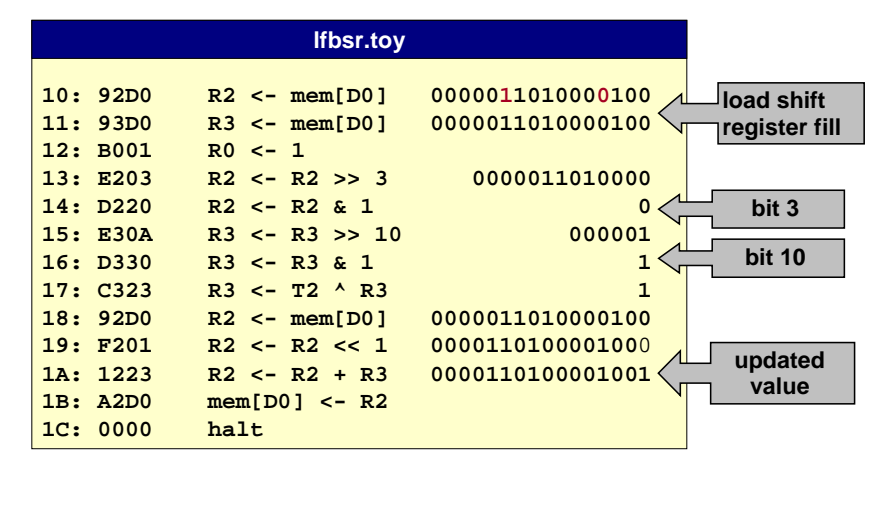